## Servereinstellungen FF2.10

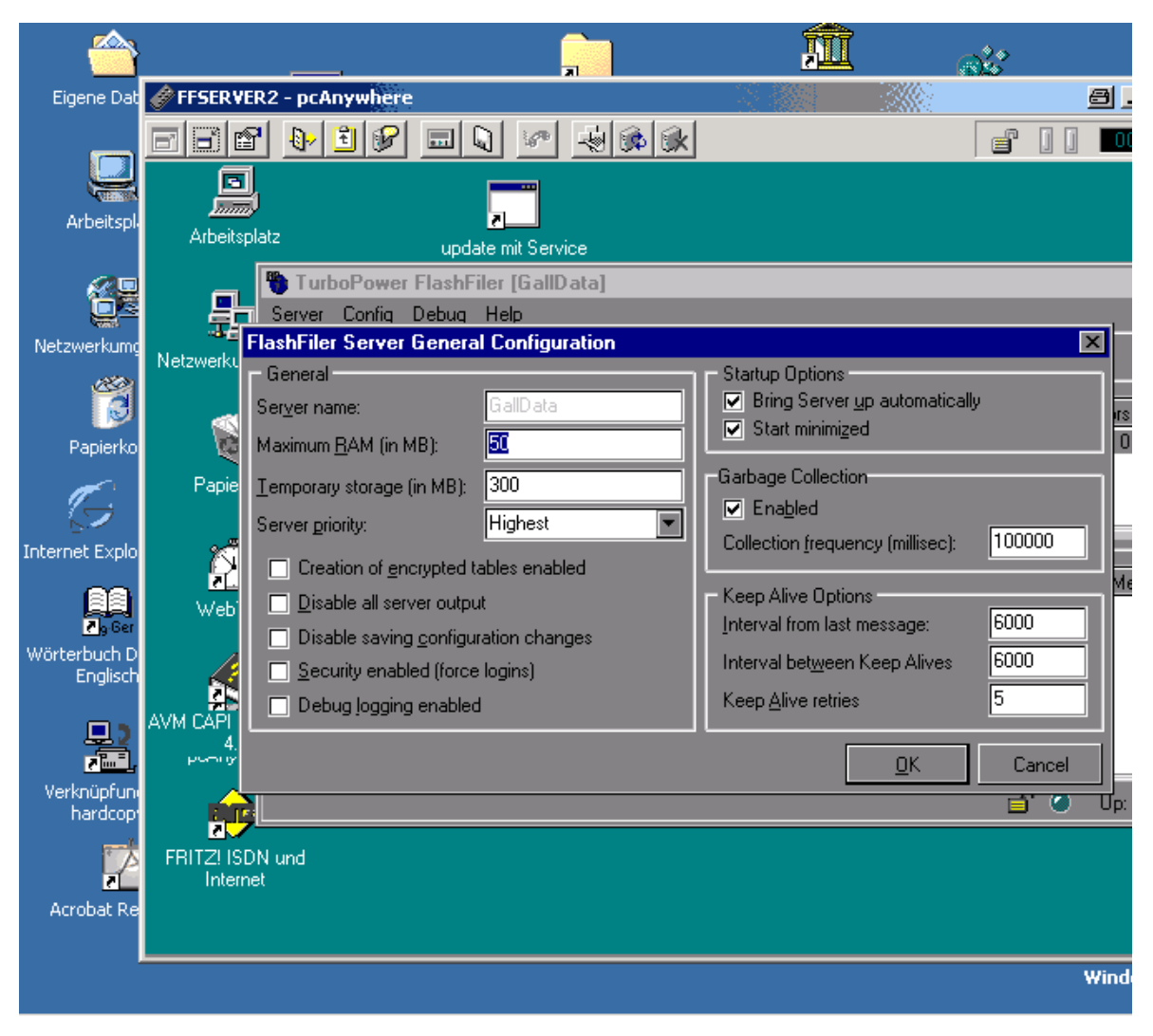

Einstellung für einen Win2000 Server mit 128 MB RAM

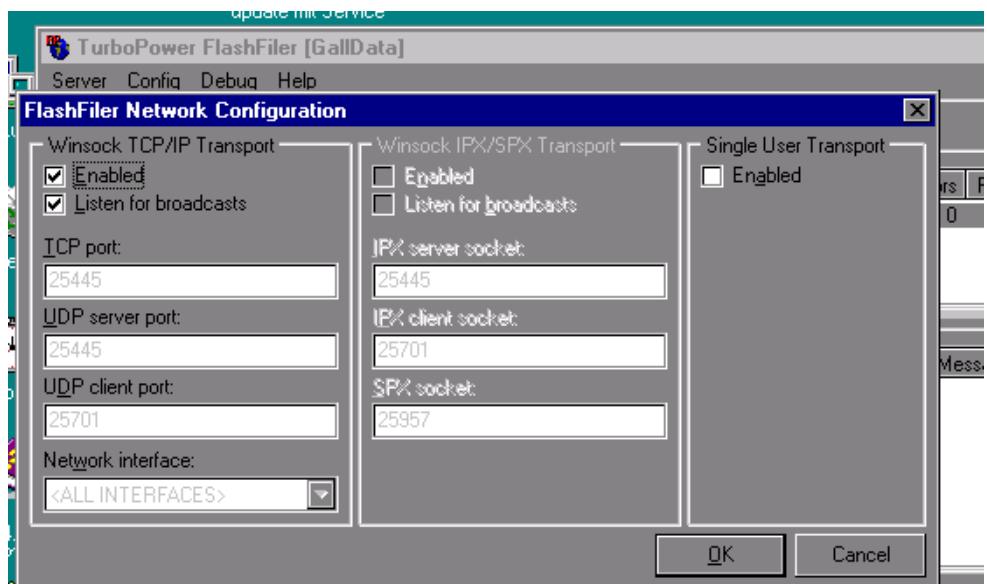

**IC** and the second contract of the second contract of the second contract of the second contract of the second contract of the second contract of the second contract of the second contract of the second contract of the se

## Standard Einstellung für TCP /IP

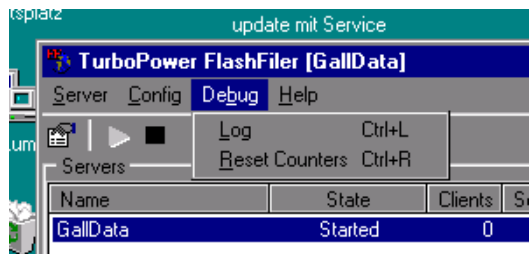

Log darf nicht eingeschaltet sein